## **Inhal t**

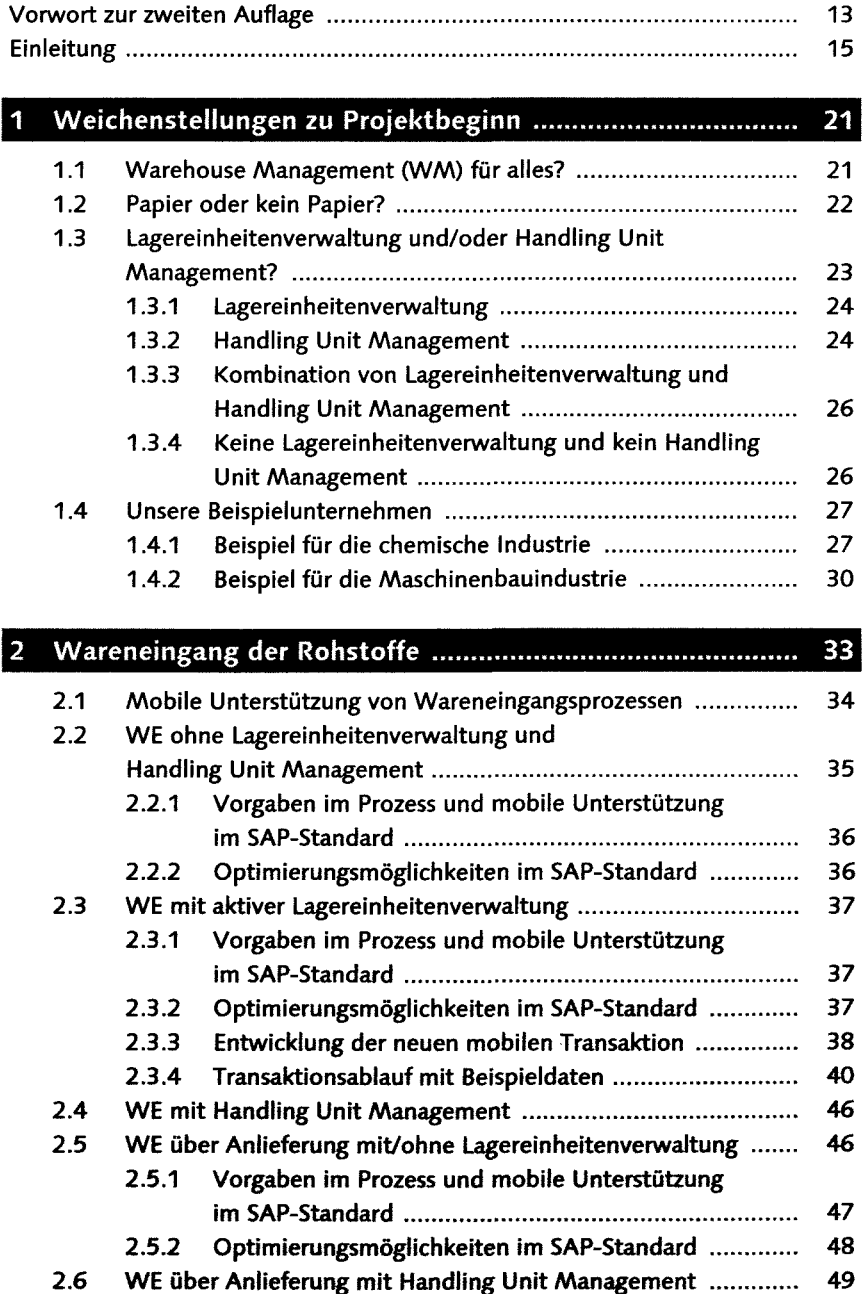

 $\frac{1}{2}$ 

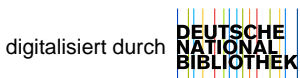

5

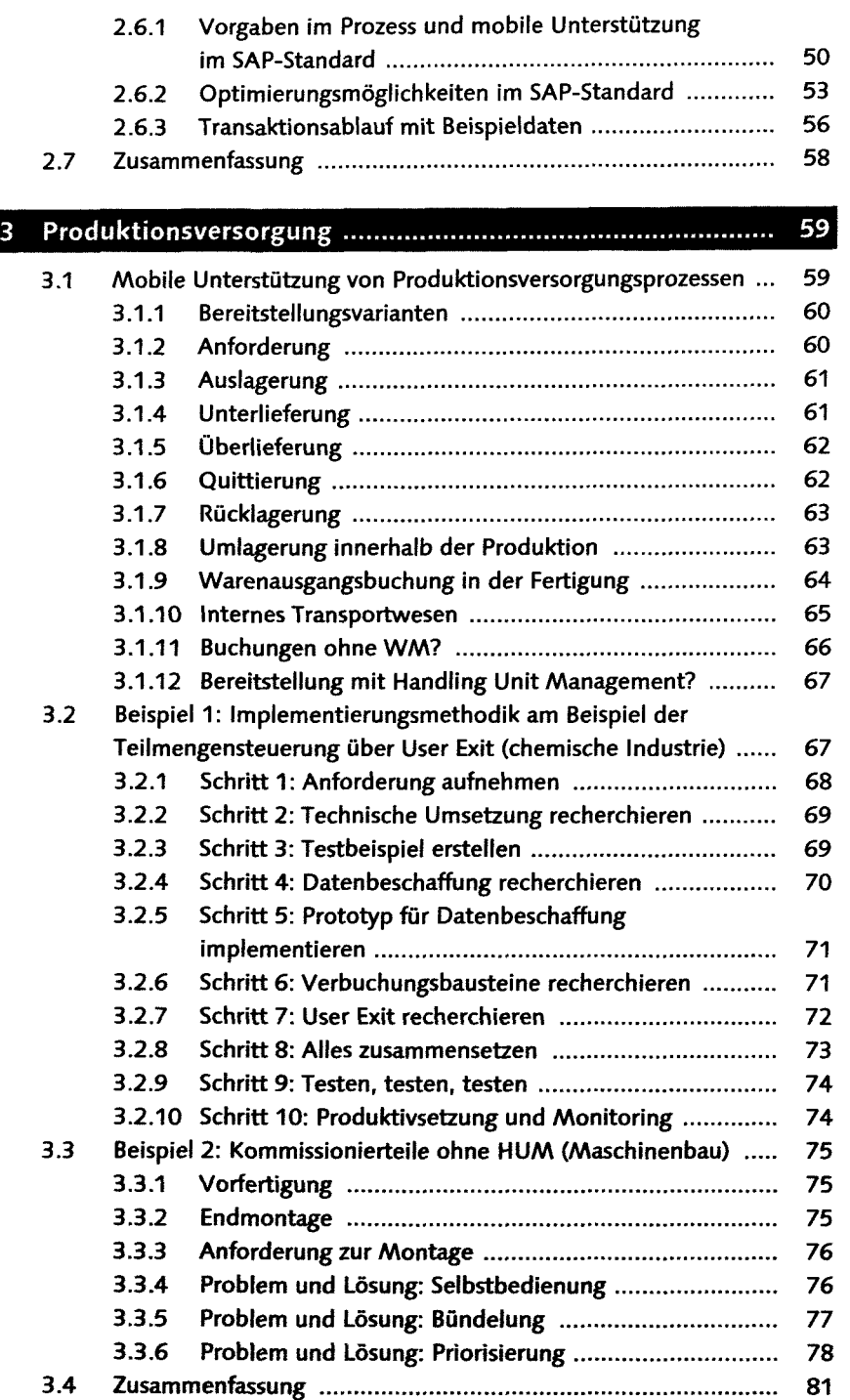

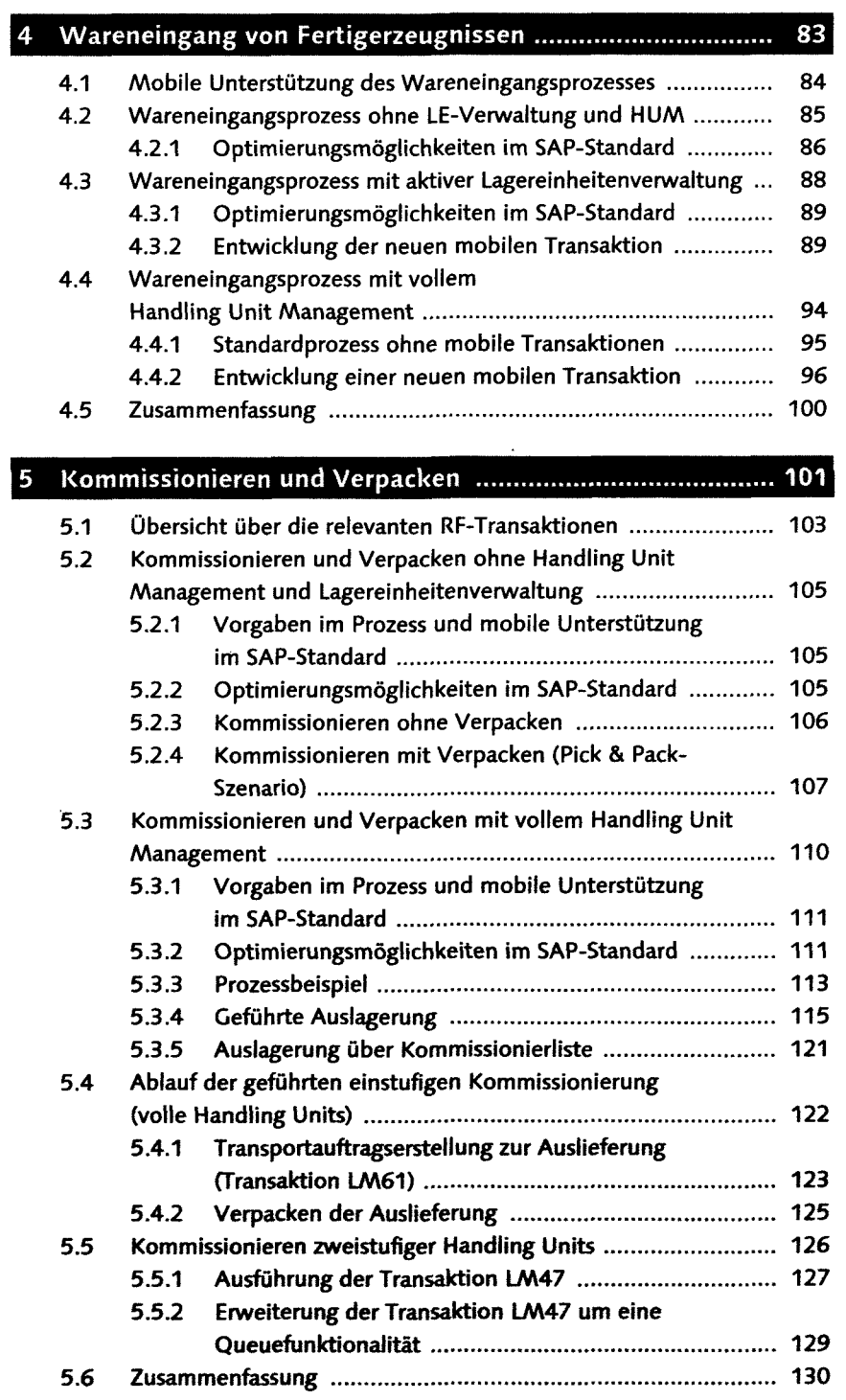

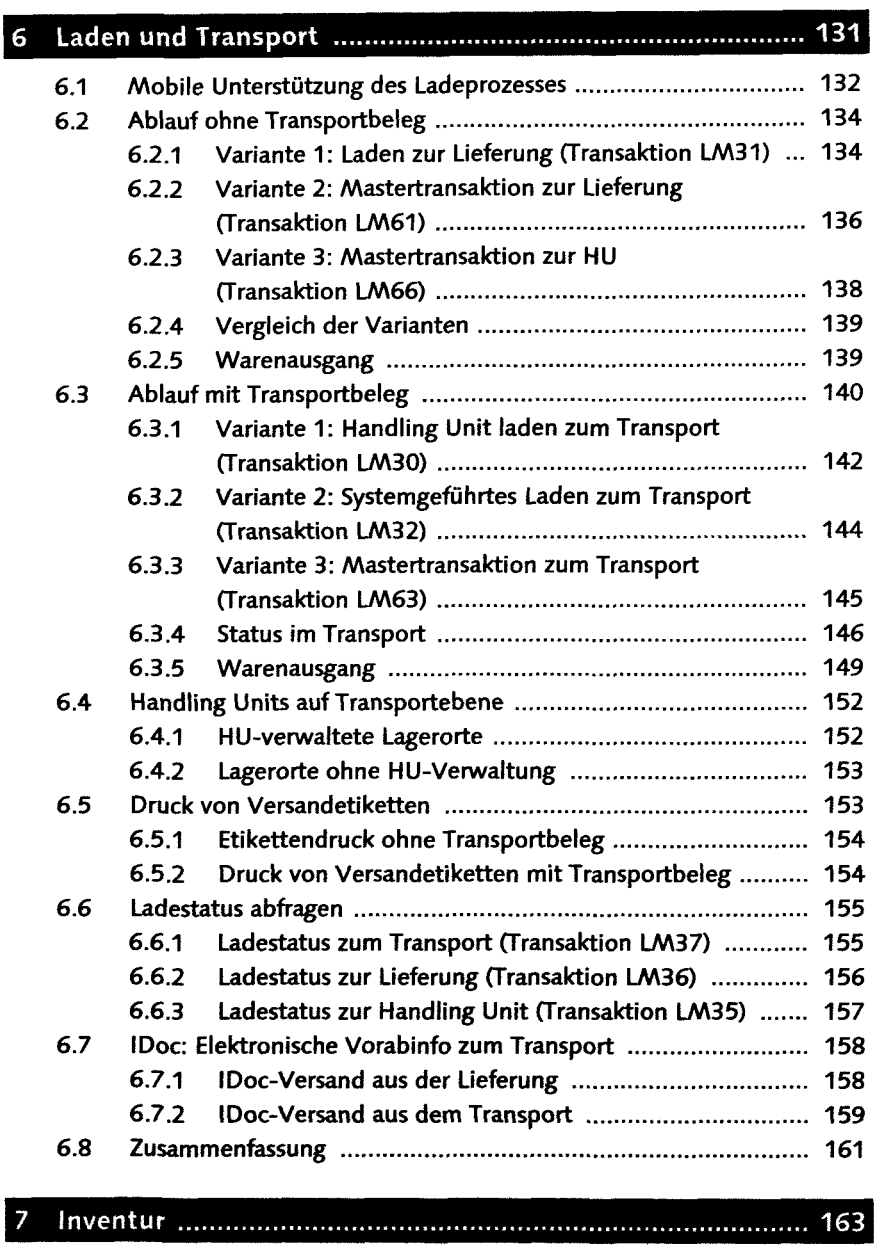

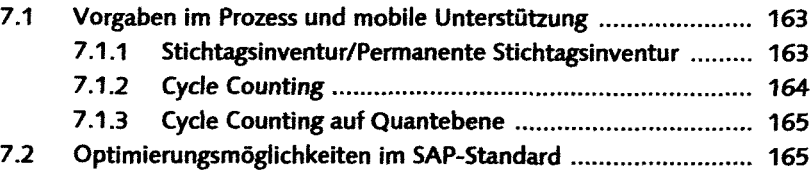

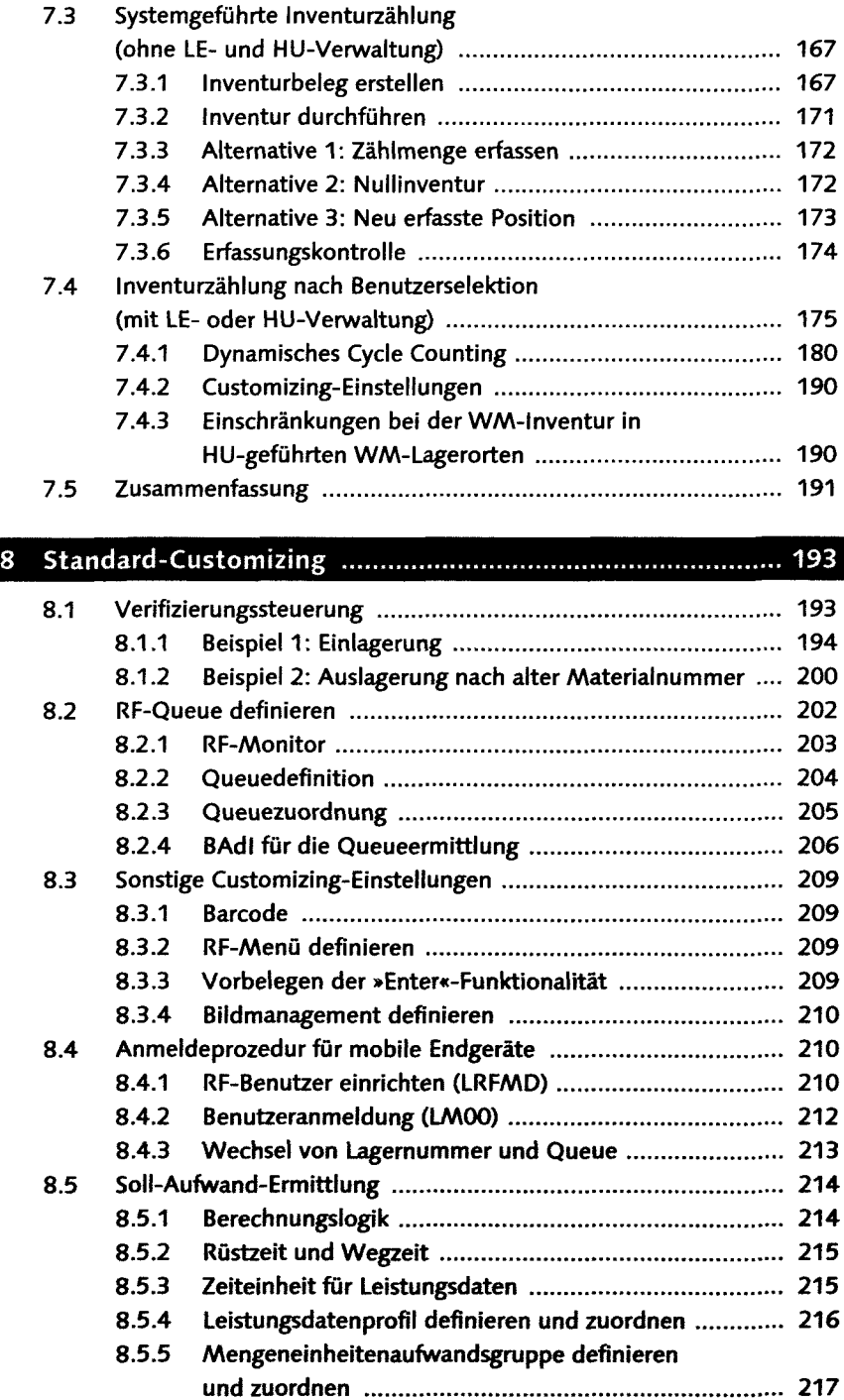

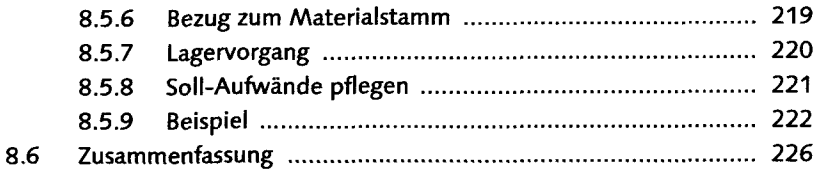

## 9 Technische Umsetzung-Hardware 227

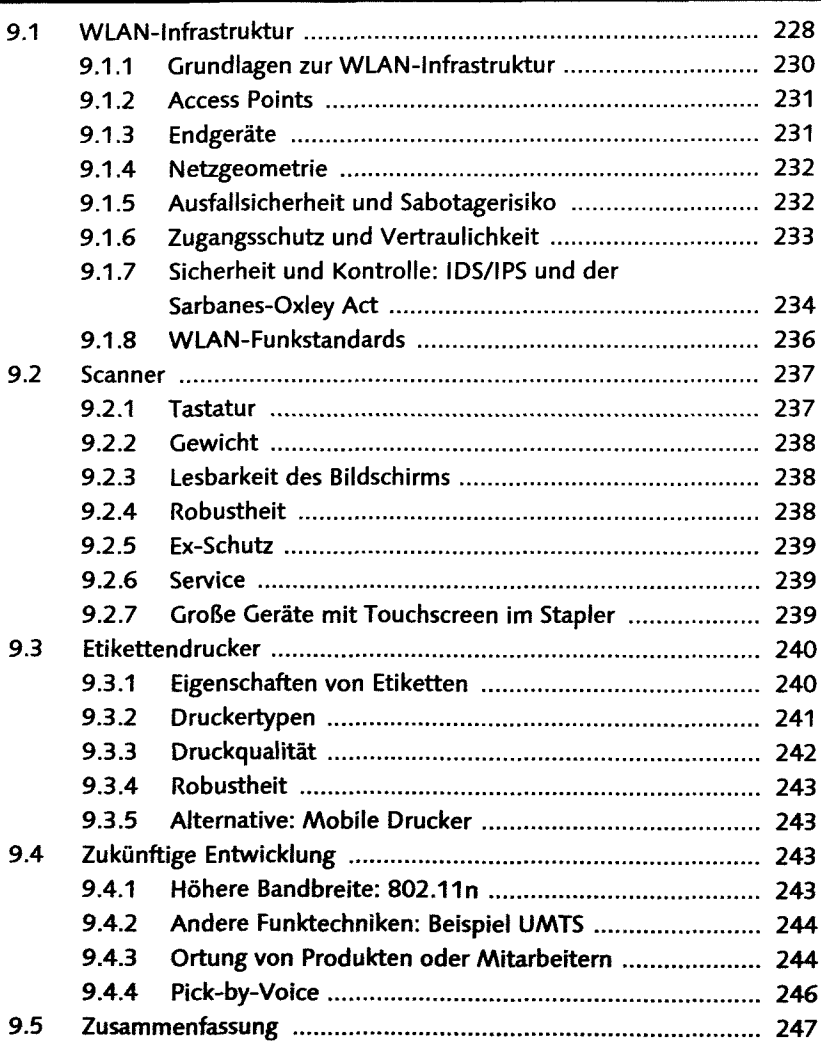

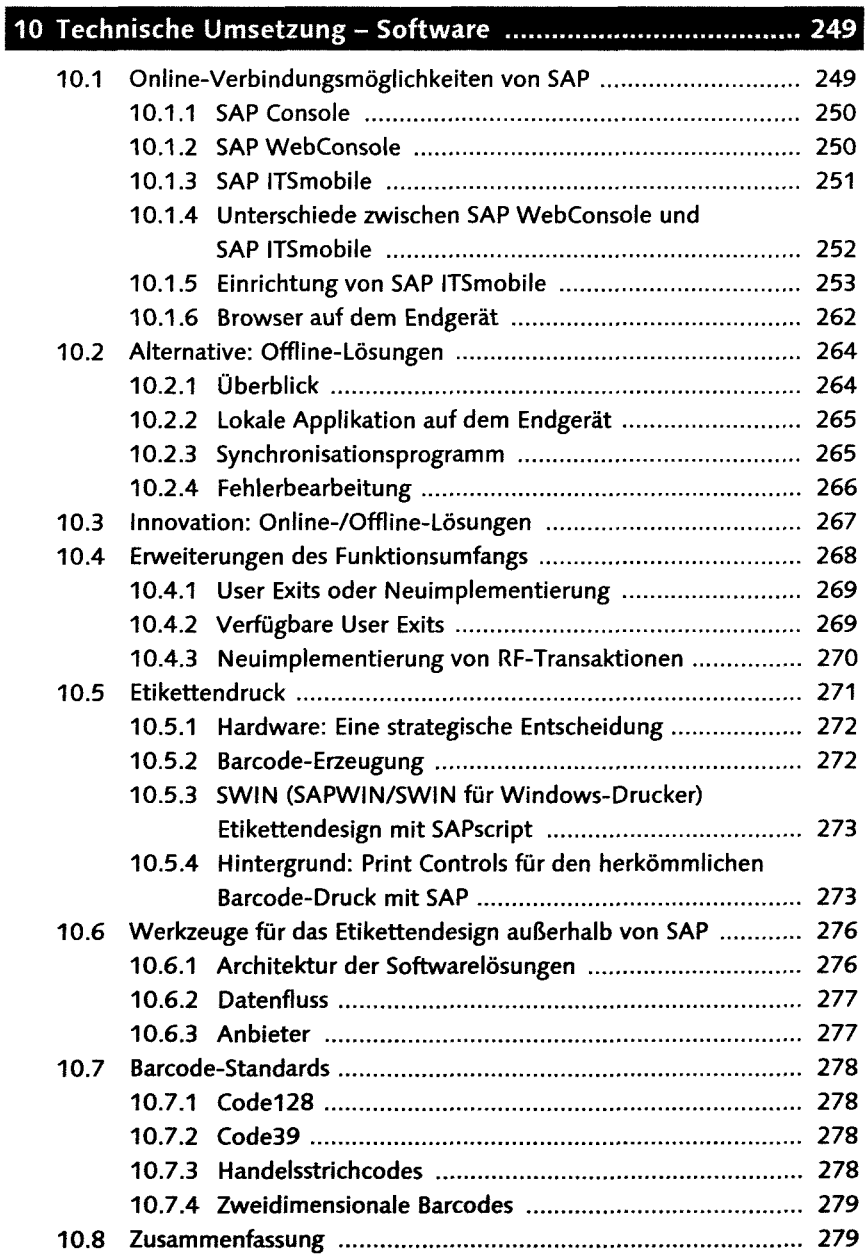

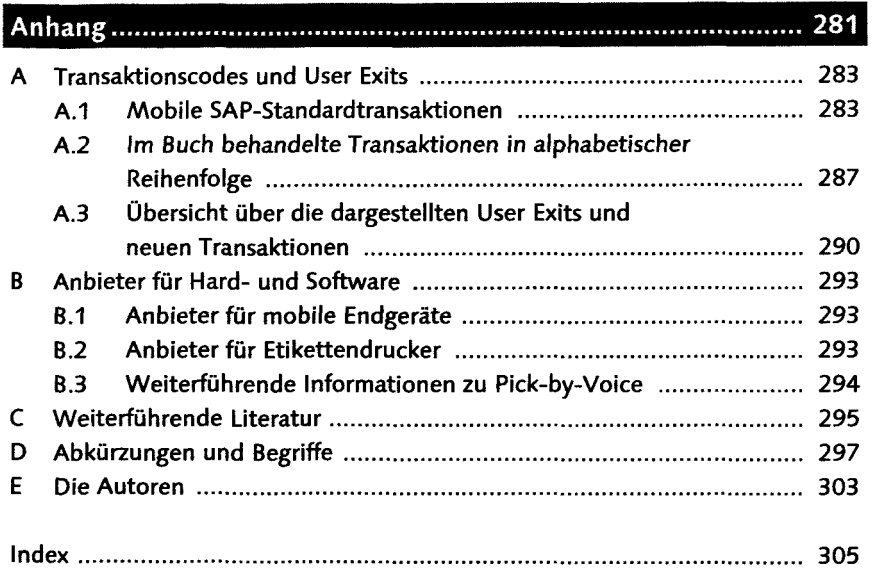